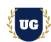

# **Oracle APEX Course Content**

Course Duration - 45-50 Hrs., 6-8 Weeks

#### **Course Information**

#### **Batch Options**

Weekday Batch Mon – Sat – 1.5 Hr./Day

#### **About the Trainer**

Industry Expert Trainer with 15+ Years Real Time Work Experience at Top US Based Product and Consulting Firms

#### **Contact Us**

Mobile: +91 73960 33555 WhatsApp: +91 73960 33555

Mail: Prasad@unogeeks.com

Website: Unogeeks.com

## Introduction To Oracle APEX Training

#### **Oracle APEX**

**Oracle APEX** is the world's most popular enterprise low-code application platform that enables you to build scalable, secure web and mobile apps.

Want to become **Oracle APEX Certified Developer** or **Specialist**? Attend this **Best Oracle APEX training** course offered by the Unogeeks (Rated as **Top Oracle APEX Training Institute in the market**)

#### What you'll learn

- > How to create secure, scalable enterprise scale APEX Apps on Oracle Cloud
- > Build and manage powerful reports.
- > Develop and manage different types of forms.
- > Build a variety of pages: Cards, Faceted Search, Smart Filters, Maps, Charts and Calendars
- Manage pages and regions.
- > Implement navigation in APEX applications.
- > Enhance APEX app using Computations, Processes, Validations and Dynamic Actions
- > Implement Security in APEX application.
- > Extend APEX application capabilities.
- Migrate application development between environments.
- > To prepare students for Oracle APEX Certification Exams
- > To provide help in resume preparation and provide interview guidance.

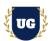

#### **Course Content**

#### Module 1: Introduction to Oracle APEX

- ➤ What is Oracle APEX?
- Introduction to Oracle Autonomous Database
- > Understand Low Code Application Development
- Oracle APEX Availability and Architecture
- Oracle APEX Use Cases

## Module 2: Oracle APEX Set Up

- Provisioning an APEX Workspace
- > APEX History and Product Components
- Oracle APEX Architecture in detail
- Previewing out of the box apps given by Oracle
- Installing a Sample APEX Application

### Module 3: SQL, PL SQL Refresher

- Understand SQL Basics
- Use SQL Commands and SQL Scripts
- Generate SQL by Using Quick SQL
- Basics of PL SQL
- Build Sample Datasets

### Module 4: Build First Application in APEX

- App Builder Concepts
- App Builder and the Create App Wizard
- Application Based on Existing Tables
- > Create an Application from a File

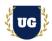

#### Module 5: Build Complex Point of Sale APEX App - Part 1

- Introduction to Point of Sale App Design
- Design and Set up Data Model for POS App
- Build complex APEX Application Page to manage Purchasing
- > Add Administration in PoS App using various APEX Components

### Module 6: Build Complex Point of Sale APEX App - Part 2

- Build complex APEX Application Page to manage Sales
- Build Complex Apex Page to Add and Manage Customers
- > Build Complex Dashboard Page to Display Stock and Other Details

## Module 7: Build Expense Tracker App - Part 1

- Introduction to Expense Tracker App Design
- > Design and Set up Data Model for Expense Tracker App
- Build page to add variety of expenses
- Build complex page to display transactions
- > Build Complex APEX Bar Chart to display expenses by Category etc.

## Module 8: Build Expense Tracker App - Part 2

- Create Faceted Search Reports
- Build and manage summary report cards
- Manage Smart Filters to display expenses by Month and Year
- Build Dashboard to display expense totals and graphs
- Build Interactive Reports in APEX

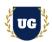

## Module 9: Design Complex E-commerce App

- Introduction to E-commerce App
- > Design the app and setup the data model
- Introduction to Understanding Security and Authentication

## Module 10: Implementing Security in your Application ECommerce App

- Understanding and Using Authorization Schemes
- Creating and Using Access Control Administration Page
- > Build Login page with Password Reset and Other login options
- Understand user authorization and access control

## Module 11: Build Complex E-commerce App - Part 1

- > Discuss the design for End User and Admin Modules
- Load products into E-Commerce App using image and excel upload
- > Add search page for end user to search for products and add them to cart
- Build Check Out Page with address and other details

### Module 12: Build Complex E-commerce App - Part 2

- Apex Integration with test payment gateway
- Design Admin section to manage the E-Commerce App
- Admin pages to manage products, users etc.
- Manage Interactive Grids as Developer and End User
- WhatsApp Integration with APEX App

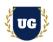

## Module 13: APEX Computations, Processes and Validations - Ecommerce App

- Understanding Page Rendering and Page Processing
- Manage APEX Computations
- Creating and Understanding Page Processes
- Build and Manage Validations in APEX
- Understand Validations and Branches

### Module 14: Creating and Using Dynamic Actions - Ecommerce App

- Understanding Dynamic Actions
- Enabling and disabling Items using Dynamic Actions
- Setting an Item Value using Dynamic Actions
- > Filtering and Refreshing a Report using Dynamic Actions

## Module 15: Build Complex HRMS Solution in APEX

- Understand Complex HRMS Solution design
- 4 Apex Apps required for this solution
- Set up required data model
- Manage Page Items and Application Items
- Create and Manage List of Values
- Create and Customize Buttons

### Module 16: Build Recruitment App in APEX

- Understand Recruitment App Solution design
- Set up required data model
- Build required pages to raise requisition and track candidates
- Build reports to fetch and display selected or rejected candidates
- Understand how file upload and print functionality works in APEX

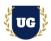

### Module 17: Build Employee App in APEX - Part 1

- Understand Employee App Solution
- > Set up required data model and load data
- Build required pages to add and manage employees
- Create, Edit and Manage Automations

### Module 18: Build Employee App in APEX - Part 2

- > Introducing and Managing Approvals
- Creating Master Detail Forms
- Understanding and Creating Forms
- Understanding Collections

#### Module 19: Build Employee App in APEX - Part 3

- Managing REST Enabled SQL References
- Creating and Managing REST Data Sources Part 1
- Creating and Managing REST Data Sources Part 2
- Creating an Editable Interactive Grid

## Module 20: Build Attendance App in APEX

- Understand Attendance App design
- > Set up required data model
- > Build required pages to capture attendance manually
- Build reports to fetch and display attendance information by dept
- Build page to upload bulk attendance data into app

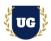

## Module 21: Build Leave Tracker App in APEX

- Understand Leave Tracker App design
- > Build required pages to capture leaves manually
- > Build reports to fetch and display leave information
- Build page to upload bulk leave data into app

## Module 22: Build Complex HRMS Apex App

- Build Complex HRMS Apex App displaying links to other 4 Apps
- Understanding Themes
- Understanding Theme Styles and Theme Roller
- Understanding Templates
- Managing Themes and Using Custom CSS
- Creating and Using Lists
- Creating and Using Navigation Menu and Navigation Bar List
- Sending Emails
- Adding Search to an Application
- Apex automation
- Push notifications
- > Test the entire HRMS Apex Solution together with all apps

## Module 23: Guidance on Certification, Interview and Resume Preparation

- > We will provide most comprehensive guidance in Oracle APEX Certification
- > We will share couple of resumes and help you prepare Perfect Oracle APEX resume
- We will teach all possible interview questions in Oracle APEX